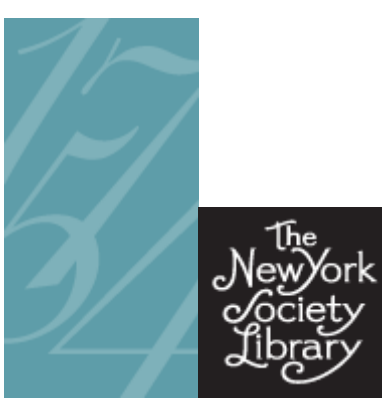

# **Finding Free E-Books**

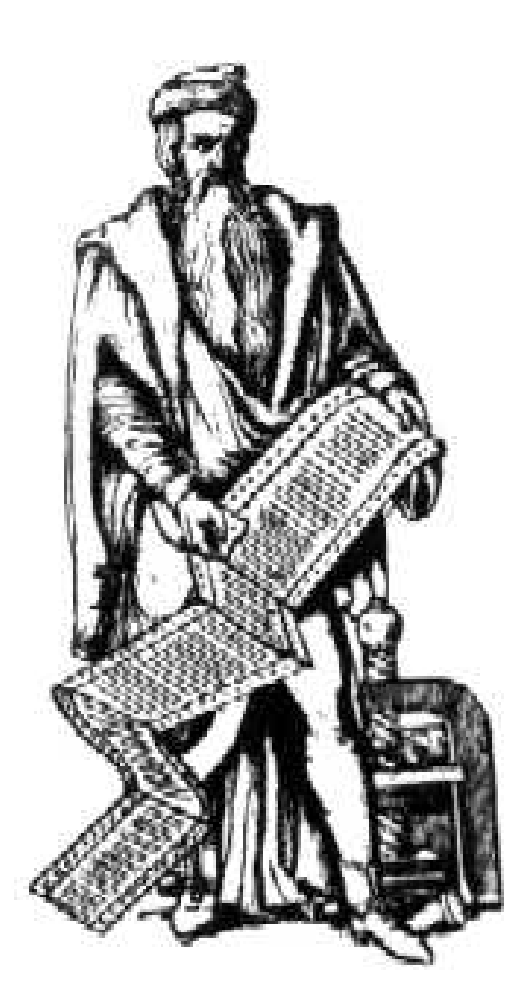

**Ingrid Richter, Head of Systems**  systems@nysoclib.org *Tech Workshop: April 12, 2013* 

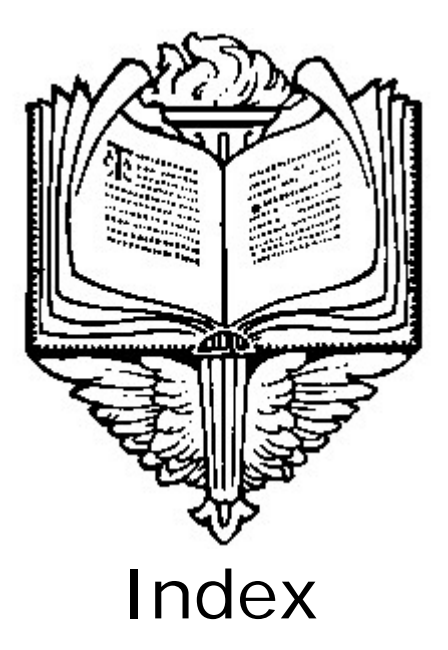

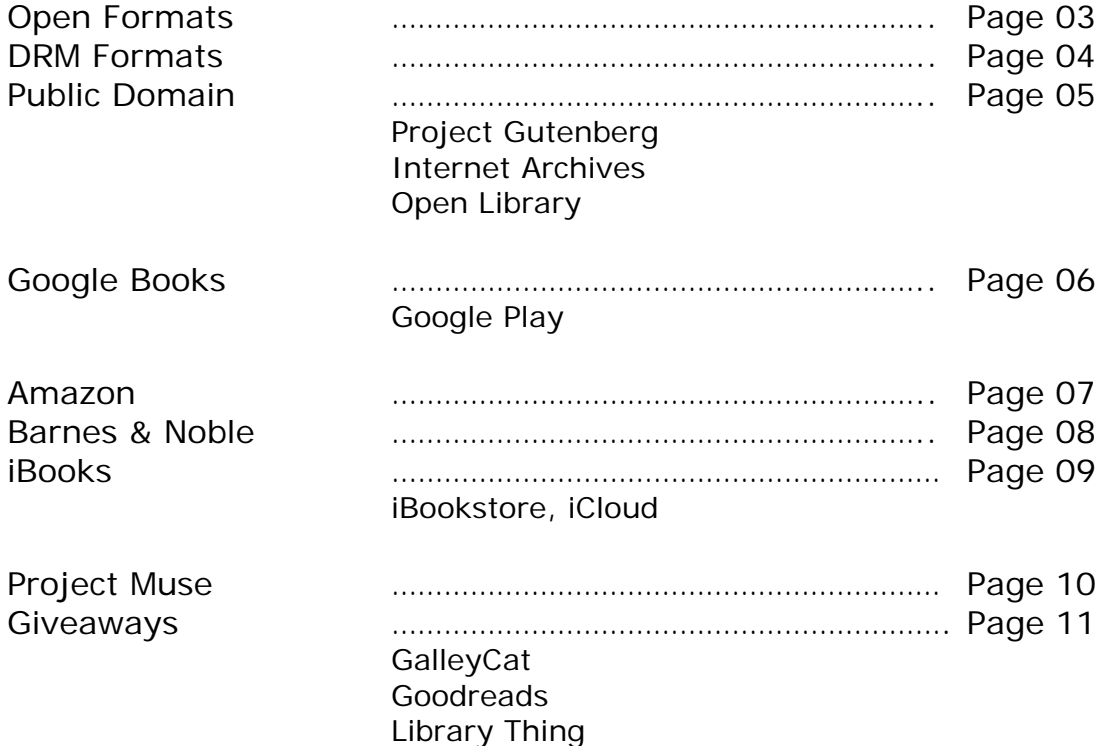

## **OPEN FORMATS**

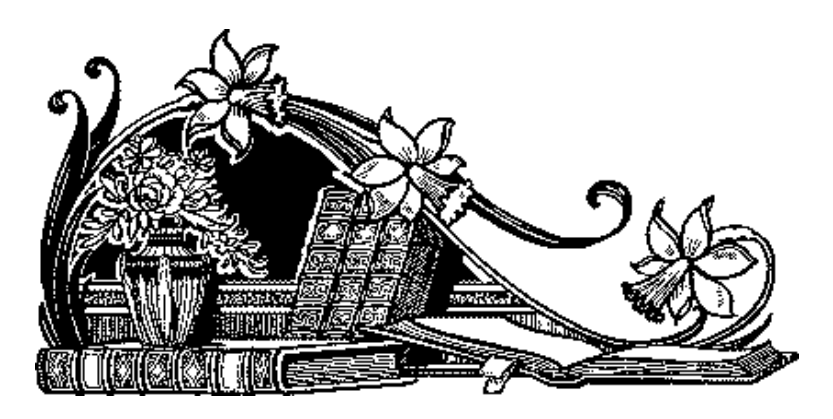

#### **Open Formats**:

Can be converted into many different formats using a tool like Calibre.

• HTML:

Web format for computers, laptops and mobile phones. No need to install any reading software - just a web browser. Text should wrap in HTML.

• TXT:

Most basic form of text. Universally readable on every device. No formatting, besides paragraph breaks, but text does wrap. Search tip: Add format: txt to a Google search to isolate out TXT books.

• DOC:

Microsoft Word's format. Text doesn't wrap with resize. Search tip: Add format:doc to a Google search to isolate out Microsoft Word documents.

• PDF:

Adobe Acrobat's format. Designed for printing and downloading. Text can be zoomed in on, but not wrapped. Great for graphic novels or any other book that requires text/images be in a certain location on the page. Search tip: Add format:pdf to a Google search to isolate out PDF documents.

## **PROTECTED FORMATS**

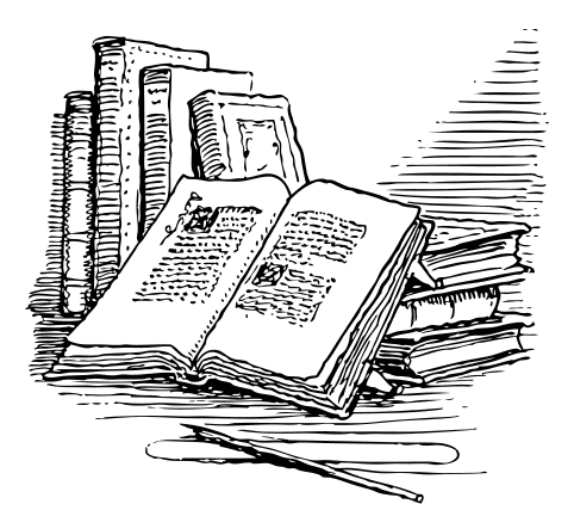

## **DRM: Digital Rights Management Formats**:

Protected files. Can only be used on specific devices.

- Amazon: (.azw, or .kf8) The Kindle format is only readable on Kindles or on Kindle apps (for computers, phones, iPad, etc.)
- Apple: (.ibooks)

The Apple format is only readable on iPad and iPhone. For iBooks, you will need to purchase in iCloud. Books can only be viewed on an iPad, iPhone or iTouch.

• EPUB: (.epub)

Used by Barnes & Noble for the Nook. The Adobe EPUB format is readable on almost every dedicated e-reader device except the Kindle. Designed for reflowable content, meaning that text will wrap around your screen, whether or not it's a computer, laptop, mobile phone or ereader.

## **PUBLIC DOMAIN**

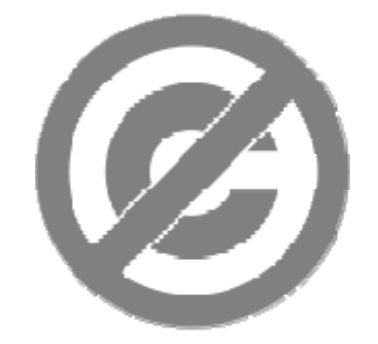

## **Public Domain Books:**

- Published before 1923: Copyright expired
- Published between 1923 and 1963: 28 or 95 years
- Published between 1964 and 1977: 95 years
- Published after 1977: life of author + 70 years

**Project Gutenberg:** 

#### **gutenberg.org**

Founded in 1971, Project Gutenberg offers over 42,000 free titles in various formats (HTML, EPUB, Kindle, TXT). Often times, the books will include full images too!

- Alphabetical: www.gutenberg.org/ebooks/search/?sort\_order=title
- By Category: www.gutenberg.org/wiki/Category:Bookshelf
- Top 100: www.gutenberg.org/browse/scores/top

#### **Internet Archives: archive.org/details/texts**

Founded in 1996, the Internet Archives offers over 2.5 million free titles (in addition to other categories, such as video files, audio files, and a Wayback Machine for viewing websites and changes over the years). The Internet Archives created the next database: Open Library. Great online reading graphics! Sample book: Goody Two-Shoes: archive.org/details/goodytwoshoes00newyiala

## **Open Library:**

## **openlibrary.org**

Founded in 2006, Open Library offers over a million free titles. Interesting trivia: OpenLibrary is where the New York Society Library gets the cover images for the library catalog.

## **GOOGLE BOOKS books.google.com**

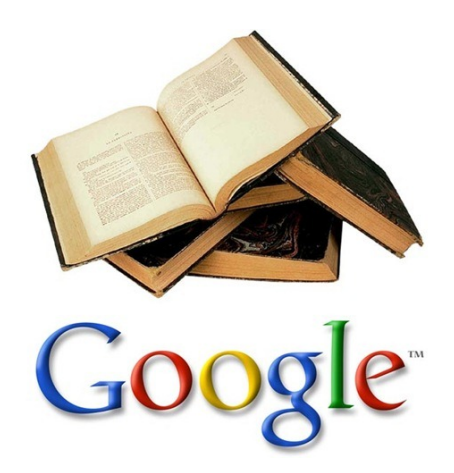

To search over all free e-books, start any book search at the main screen. Enter an article ("a" or "the") if you just want to browse the collection.

Click on "Search tools" under the drop-down menu at the top and change "Any Book" to "Free Google eBook." From here until you change it, you should be searching all of Google's Free Book offerings. Click on any of the free e-books to read the book.

If you wish to download the eBook to your device, you'll need to have a (free) Google Play account.

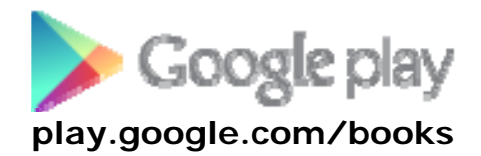

Google Play offers cloud storage for music, books, magazines, movies & TV and Android apps. It's linked to your Google Account (or Gmail account). Any books you wish to save from Google Books will be stored in your Google Play account for future retrieval.

## **AMAZON amazon.com**

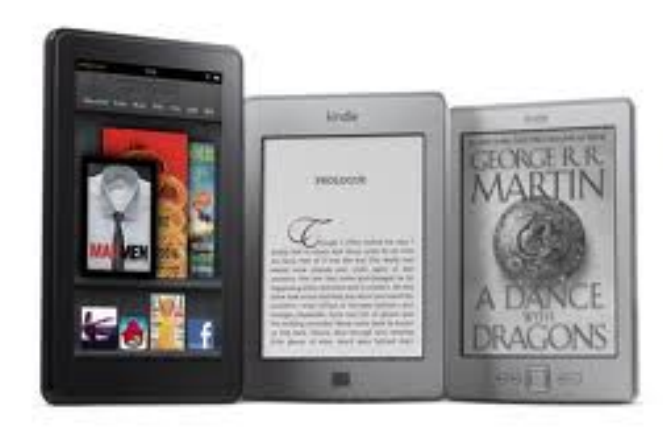

#### **Amazon Free Popular Classics:**

#### www.amazon.com/s/?node=2245146011

There are over 2,000 free public domain books on Amazon. To find them from a web browser, click on Shop by Department -> Kindle -> Kindle Store -> Kindle Books. In the left-hand column, look for "Free Collections" (under More to Explore), then click on "Kindle Popular Classics"

#### **Amazon Best Sellers:**

www.amazon.com/Best-Sellers-Kindle-Store-eBooks/zgbs/digital-text/154606011/ Amazon lists the top 100 free ebooks on their website in the right-hand column. The menu at the left has a list of genres, to narrow the search down.

#### **Kindle Direct Publishing (KDP):**

#### www.amazon.com/Kindle-eBooks

Any author who uses KDP (Kindle Direct Publishing) has the option to offer their book for free on Amazon for five days every 90 days. To find these books, perform a search for what you're interested in, and then sort by price. The free promotions will be at the top of the list.

#### **Kindle Owners' Lending Library (Amazon Prime):**

www.amazon.com/gp/feature.html?ie=UTF8&docId=1000739811 Restrictions:

- Books can only be borrowed and read on a Kindle
- Must add Amazon Prime (\$90/year) to your Amazon account.
- Only one book can be borrowed at a time. No due dates, but you will need to return the borrowed book before reading another.
- Only one book per month can be borrowed. There is no roll-over of unused borrowing.

## **BARNES & NOBLE barnesandnoble.com**

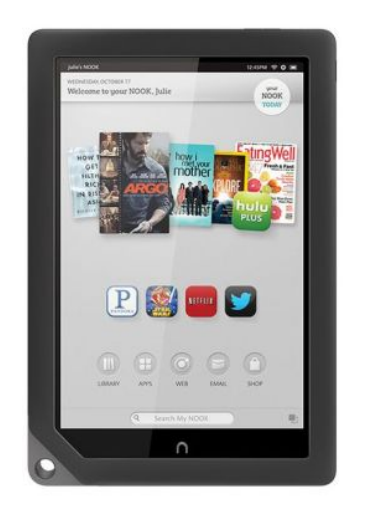

#### **Free Nook Books:**

URL: www.barnesandnoble.com/u/Free-eBooks/379003078/ Search Google for: Free Nook Books

#### **Free Fridays:**

URL: bookclubs.barnesandnoble.com/t5/The-NOOK-Blog/bg-p/Unbound Search Google for: Barnes Noble Free Fridays Check out the NOOK Blog every Friday to start the weekend with a free title. Plus get recommendations on what to read next by the featured author.

#### **Free Software:**

Nook for PC: www.barnesandnoble.com/u/nook-for-pc/379003591/ Nook for Mac: www.barnesandnoble.com/u/nook-for-mac/379003592/ Nook for iPad: www.barnesandnoble.com/u/nook-for-ipad-iphone-ipodtouch/379003589/

## **iBOOKS / iBOOKSTORE itunes.apple.com**

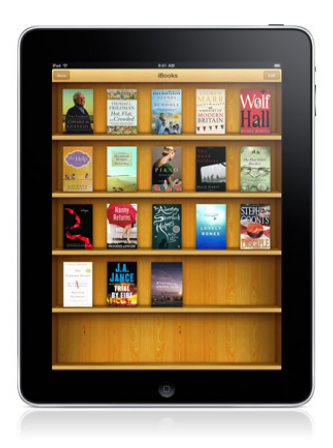

#### **Free iBooks:**

To find free iBooks, click on "Store" (top left) and scroll to the bottom of the page. Under "Quick Links", there is a category in the third column called "Free Books"

#### **Free Software:**

itunes.apple.com/us/app/ibooks/id364709193?mt=8 Open iTunes and search for iBooks to buy and download the app. iBooks/iBookstore only works on iPhone/iPad/iPod touch

## **File Transfer Tip:**

Quickly Transfer .mobi and ePub book files to an iPad: osxdaily.com/2012/03/25/transfer-mobi-epub-ebook-files-to-ipad/

- 1. Attach the MOBI or ePub files to a new mail message and email them to the iPad
- 2. Open the mail message from the iPad and tap and hold the attached mobi or epub file until a an "Open in …" window appears, then tap the appropriate choice

## **PROJECT MUSE muse.jhu.edu**

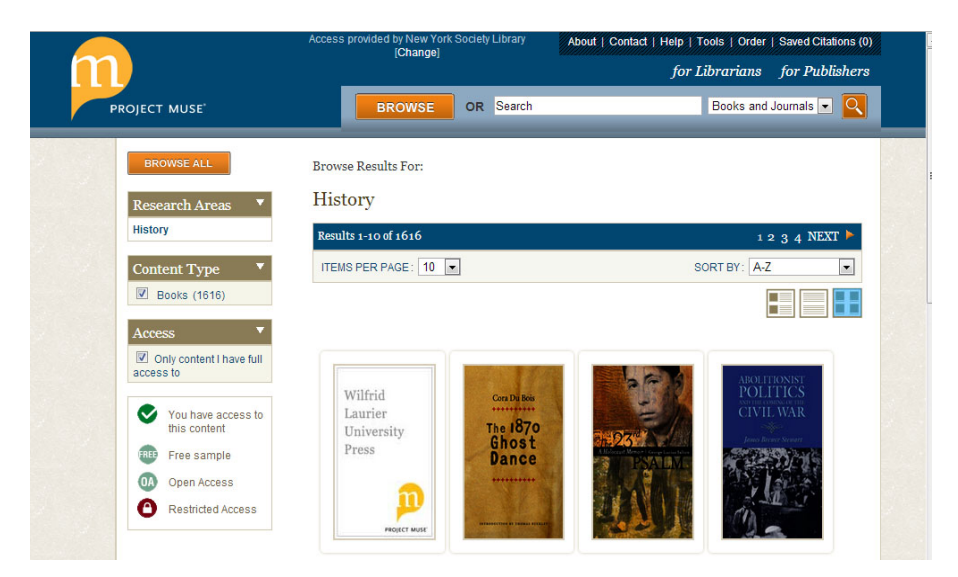

Project MUSE was founded in 1993 and offers complete PDF downloads of their books for unlimited reading. Books are divided into multiple PDF chapters to download. The Library recently expanded its Project MUSE database with over 2,500 university press e-books on history topics.

To browse all Project Muse books from the main website, go to "Our Collections" and click on "Electronic Resources." Scroll down to Project MUSE and select "ebooks. " To browse all Project Muse books from our online catalog, go to library.nysoclib.org, scroll down to "Remote Resources" and click on "Project Muse - History e-books."

To search for specific Project Muse books in our catalog, perform a keyword search for Project Muse and your subject of interest (example: Project Muse Hong Kong or Project Muse cinema)

> More information about searching the Project Muse e-books here: www.nysoclib.org/collection/project-muse-e-books

#### **GIVEAWAYS**

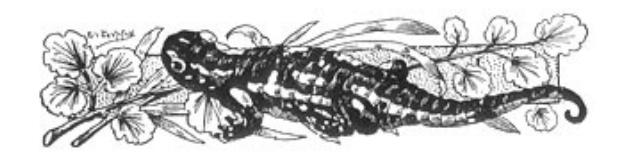

#### **Galleycat at Media Bistro:**

www.mediabistro.com/appnewser/category/free-ebooks Posts a free e-book each day. Free/bargain ebook links from Galleycat include:

- Addicted to eBooks: addictedtoebooks.com
- Bargain eBook Hunter: bargainebookhunter.com
- Books on The Knob: blog.booksontheknob.org
- Cheap EBook: thecheapebook.com
- Digital Book Today: digitalbooktoday.com
- 
- eReader News Today: ereadernewstoday.com
- eReader Perks: ereaderperks.com
- Flurries of Words: flurriesofwords.blogspot.com
- FreeBooksy: freebooksy.com
- Free eBooks Daily: freeebooksdaily.com
- Frugal eReader: thefrugalereader.com
- GoodKindles: goodkindles.net
- Kindle Books & Tips: fkbooksandtips.com
- Pixel of Ink: pixelofink.com
- 
- 
- 
- 
- eBooks Habit: ebookshabit.com
	-
	-
	-
	-
	-
	-
	-
	-

#### **Goodreads:**

#### www.goodreads.com/giveaway

Pre-release books are listed for giveaway by publishers and authors, and members can enter to win. Winners are picked randomly at the end of the giveaway.

#### **Library Thing:**

#### www.librarything.com/er/giveaway/list

Member Giveaways is an informal way for any author or member to list books to give away.

#### **Publishers:**

Example: Dragonfall Press (science fiction & fantasy): www.dragonfallpress.com/newhome/free-ebook-giveaways Free e-book if you write a review of one of their other books.

# **NOTES:**